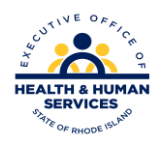

## **RI Medicaid Healthcare Portal**

## **Quick Reference Guide**

835/277U

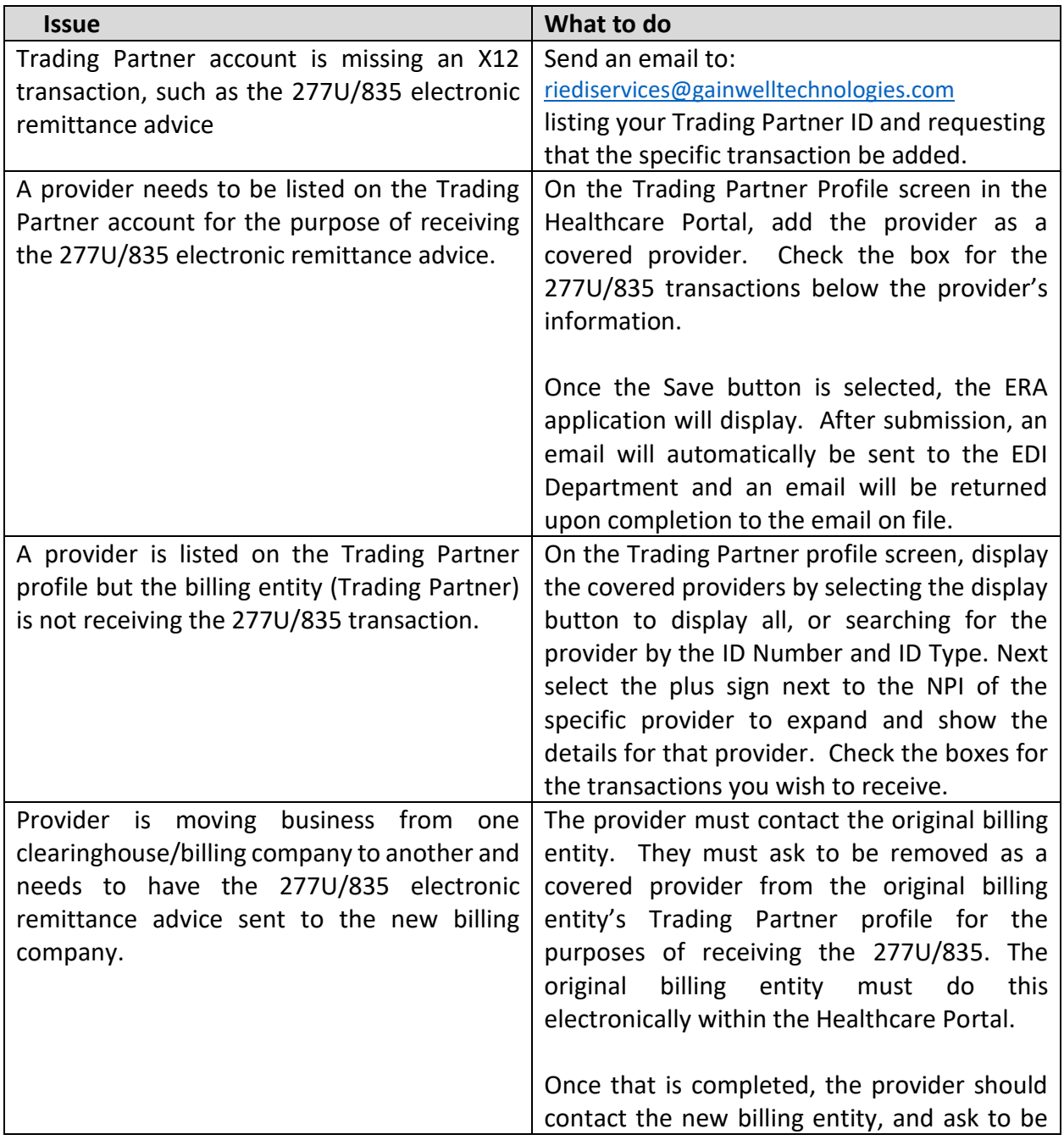

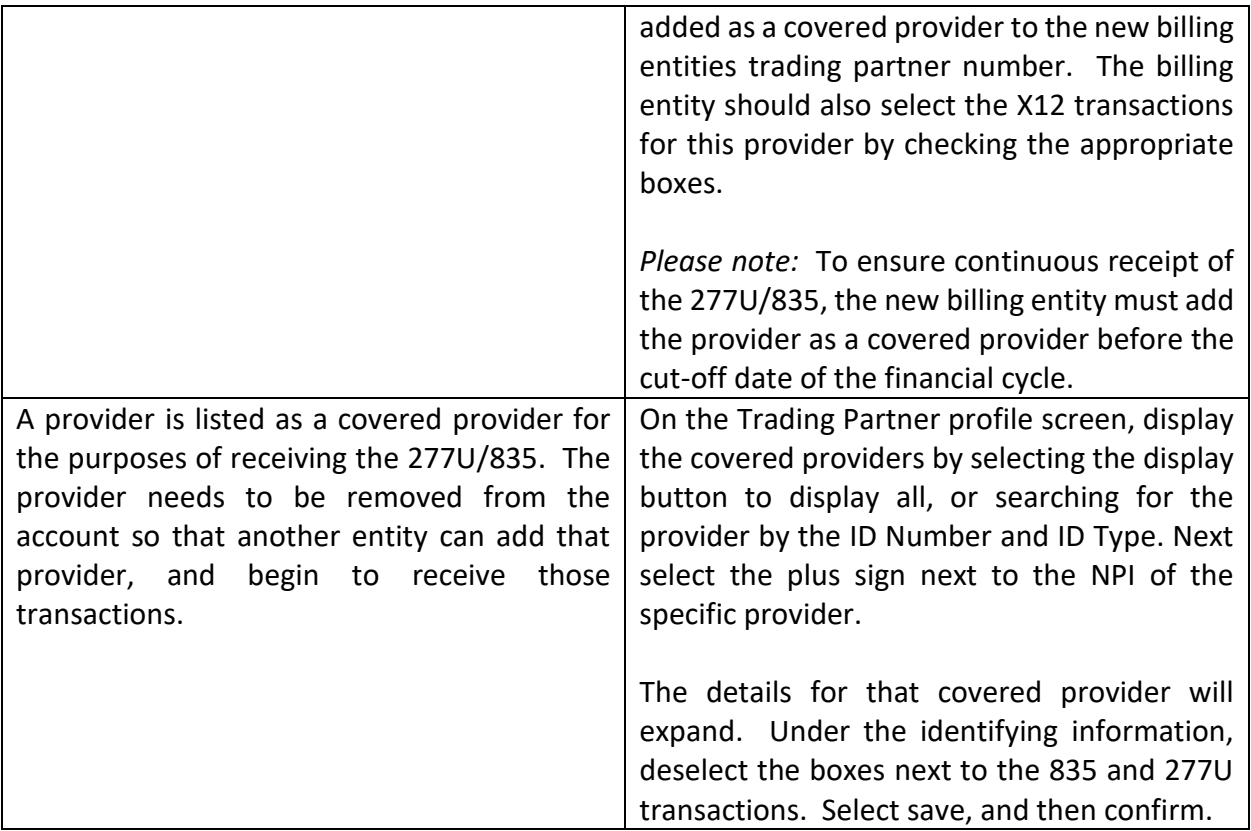